#### **Séquence TEC5 : Comment a-t-on amélioré les performances des jeux vidéo ?**

### **S2 : Comment sont codées les images en langage informatique ?**

#### *Rappel de 6ème :*

*En programmation informatique, les deux valeurs de l'information numérique sont : 0 ou 1. On appelle ces valeurs des bits.*

*Une suite de 8 bits est appelée un octet.*

*L'octet est l'unité de capacité numérique. Cette unité permet de déterminer une quantité d'information numérique.*

### **Le codage d'une image en noir et blanc**

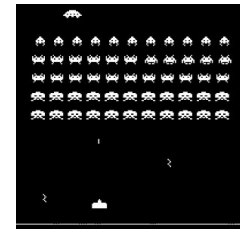

En 1976, au Japon, un jeune prodige, *Tomohiro Nishikado* crée le célébrissime jeu « Space Invaders ». [présentation en version colorisé de 1978.](https://youtu.be/MU4psw3ccUI)

Nous allons maintenant découvrir un personnage de ce jeu, et découvrir comment est codé son image.

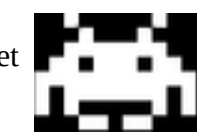

Pour ce personnage, l'image sera définit sur 11 pixels en largeur et 8 pixels en hauteur. (on peut les compter très facilement sur l'image ci-dessus!)

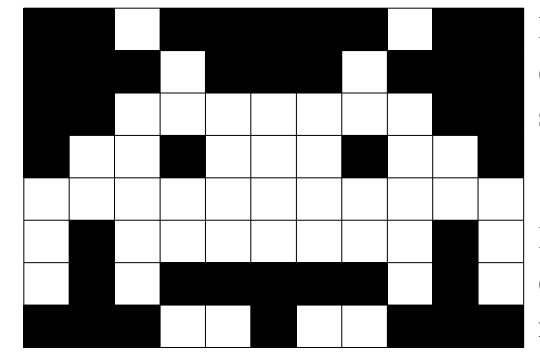

Pour ce type de codage, chaque pixel est soit noir, soit blanc.

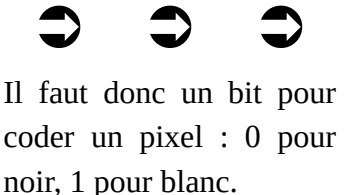

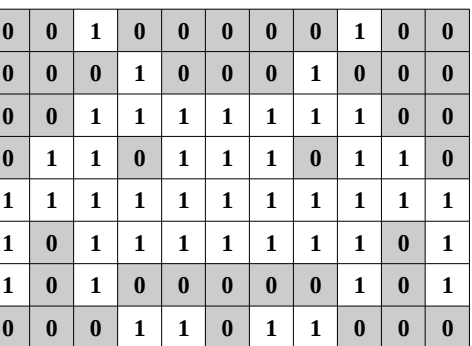

**Combien de bits composent cette image ?** 11 x 8 = 88 bits

**Sachant que 1 octet est composé de huit bits, quelle est la capacité numérique de cette image ?**

88 bits / 8 bits = 11 La capacité numérique de cette image est 11 octets

# **A toi de coder !**

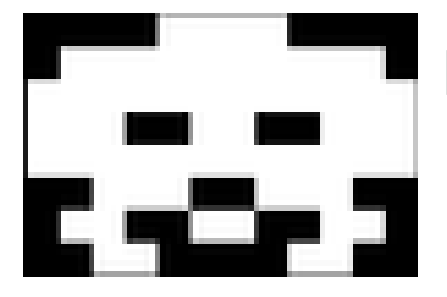

#### **Quelle est la définition de l'image ?**

12 **pixels en largeur x R** pixels en hauteur

Sur une feuille de classeur (petits carreaux 5x5 de préférence) ou numériquement, **réalise un tableau** ( dont la trame est la définition de l'image) et **code chaque pixel**. (comme dans l'exemple ci dessus) **Entre les deux personnages de Space Invaders, lequel a la capacité numérique la plus importante ? Justifie.**

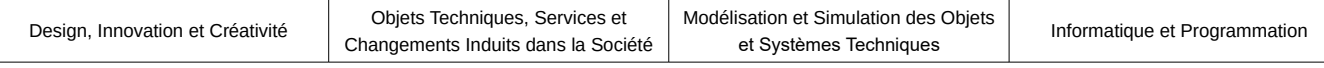

## **Correction de l'exercice précédent :**

je commence par réaliser un tableau dont la dimension correspondra à la définition de l'image 12 pixels de largeur et 8 pixels de hauteur : 12 colonnes et 8 lignes.

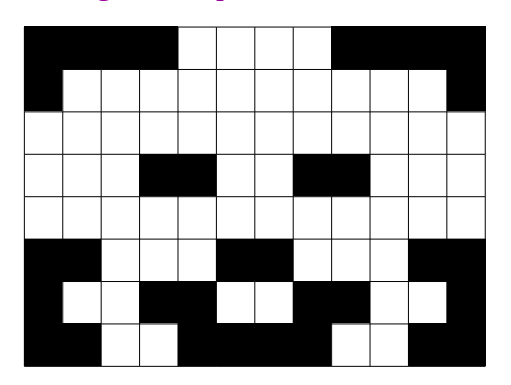

Il faut maintenant placer un 0 pour le noir et un 1 pour le blanc, pour coder un pixel

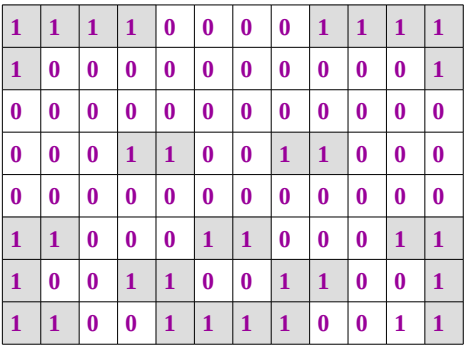

12 x 8 = 96 ; la définition de l'image du second personnage est de 96 pixels

96 / 8 = 12 ; la capacité numérique de l'image du second personnage est de 96 bits soit 12 octets.

La capacité numérique du second personnage est la plus importante : 12 octets contre 11 octets pour le premier personnage.

Ceci est normal, l'image du second personnage est définit sur 1 pixels de plus en largeur que l'image du premier personnage.

### **Le codage d'une image en couleur**

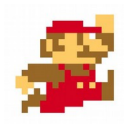

Le codage des images en couleur a évolué rapidement offrant au départ une palette de 4 niveaux de gris (codage sur 2 bits) en passant par une palette de 16 couleurs (codage sur 4 bits, comme ci-contre).

# **Codage d'une image en couleurs sur 4 bits :**

Dans ce cas on attache une palette de 16 couleurs à l'image.

Ainsi chaque pixel est codé sur 4 bits (soit 1/2 octet).

### **Quelle est la définition de l'image ci contre ?**

16 pixels en largeur x  $\boxed{27}$  pixels en hauteur.

### **Quelle est la capacité numérique de cette image ?**

16 x 27 = 432 ; la défintion de Mario est de 432 pixels. 432 x 4 = 1728 ; Chaque pixel est codé sur 4 bits donc la capacité est de 1728 bits. 1 occtet est composé de 8 bits ; 1728 / 8 = 216

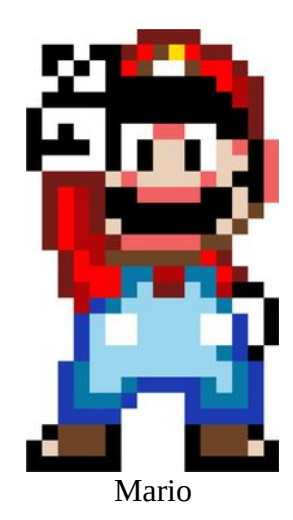

# **Codage d'une image en couleurs sur 8 bits :**

La capacité de l'image de Mario est de 216 octets

Dans ce cas on attache une palette de 256 couleurs à l'image. Chaque code (de 0000 0000 à 1111 1111) désigne une couleur choisie.

Ainsi chaque pixel est codé sur 8 bits (soit un octet).

# **Codage d'une image en couleurs sur 24 bits :**

Dans ce cas, la couleur du pixel est codé sur une palette de 16 millions de couleurs.

Chaque pixel est codé par une nuance de rouge, une nuance de vert et une nuance de bleu.

- 1 octet définit la nuance de rouge
- 1 octet définit la nuance de vert
- 1 octet définit la nuance de bleu

Chaque pixel est codé sur 3 octets soit 24 bits.

Compétences travaillées :

CT 4.2 Appliquer les principes élémentaires de l'algorithmique et du codage à la résolution d'un problème simple.

CT1.2 Mesurer des grandeurs de manière directe ou indirecte.

## **Quelles sont les principales avantages et inconvénients de tous les codages d'image ?**

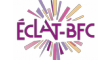

Connecte toi à Eclat, ouvre le dossier partagé : « Comment ont évolué les jeux vidéo »

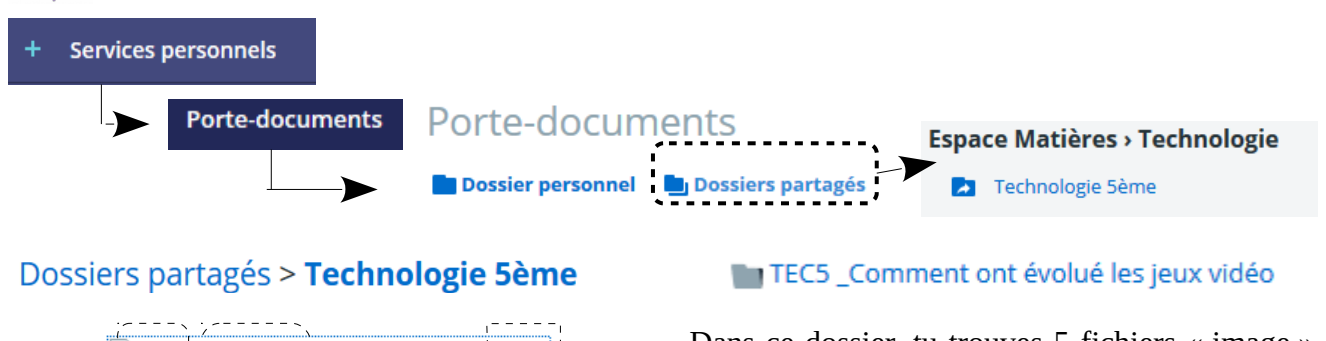

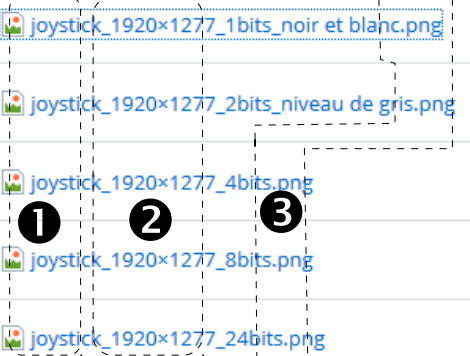

Dans ce dossier, tu trouves 5 fichiers « image » au format .PNG  $(\bigodot)$ 

Ces 5 fichiers représentent la même image numérique. Comme le nom du fichier l'indique, ce doit être un joystick.  $(①)$ 

Cette image a été défini sur de 1920 pixels de largeur  $\times$ 1277 pixels de hauteur ( $\bullet$ )

Les noms de fichier (créé par le concepteur), nous donne un autre renseignement sur les images. **Lequel** ?

Le nouveau renseignement donné dans le titre est le nombre de bits sur lequel l'image est codées.

Dans l'affichage du dossier partagé sur Eclat, tu trouves un autre renseignement sur la capacité numérique de chaque fichier.

### **Comment est appelé la capacité numérique sur Eclat ?** La taille

Vous allez maintenant ouvrir chaque fichier numérique d'image, et bien les observer. Pensez à utiliser le zoom du logiciel qui les affichera.

### **A partir de tes observations d'images et des renseignements découverts précédemment, réalise (sur feuille ou numériquement) le tableau comme ci dessous**

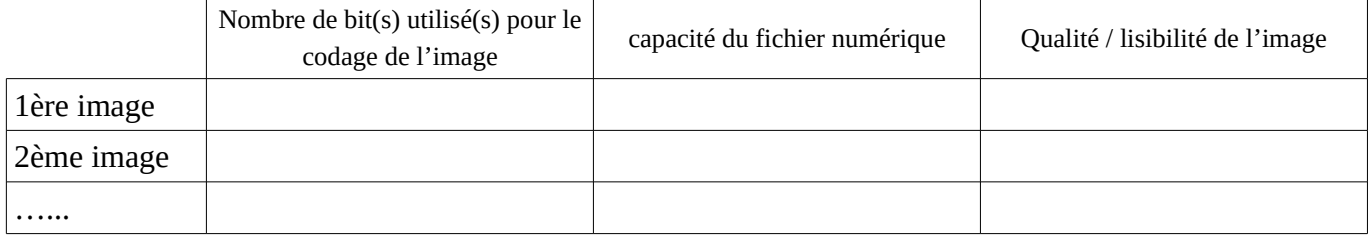

#### **Quelle conclusion peut tirer de ce tableau ?**

Compétences travaillées :

CT 5.3 Lire, utiliser et produire des représentations numériques d'objets.

CS 1.7 Interpréter des résultats expérimentaux, en tirer une conclusion et la communiquer en argumentant.

### **Correction de l'exercice précédent :**

copie d'écran de ECLAT

# Dossiers partagés > Technologie 5ème > TEC5 \_Comment ont évolué les jeux vidéo

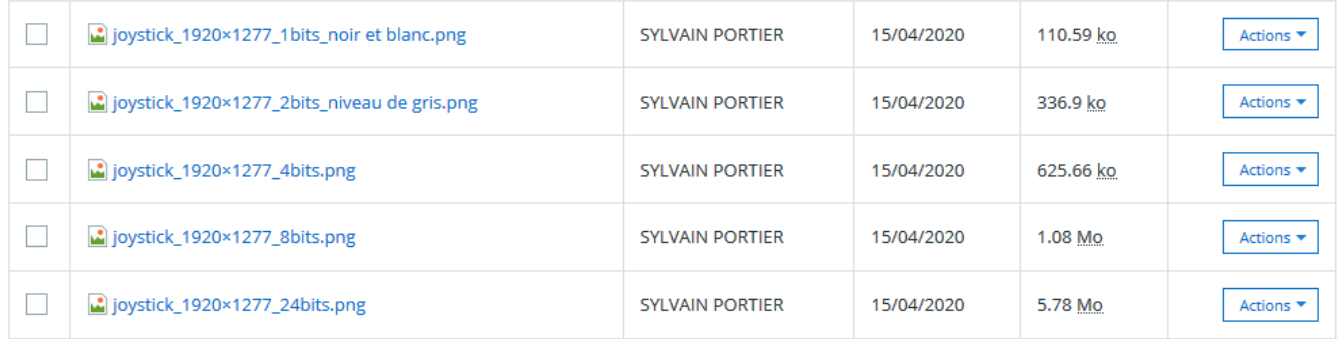

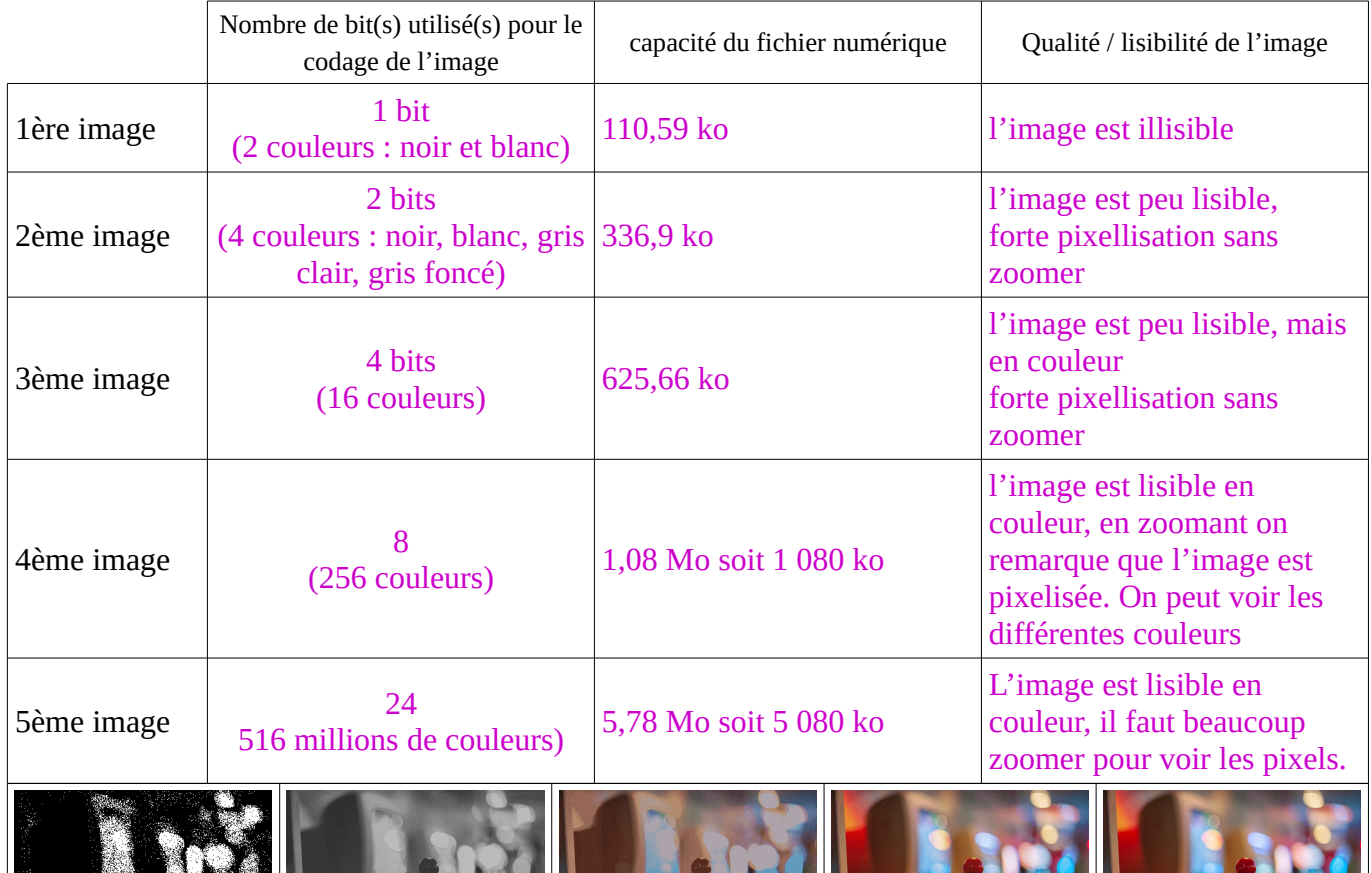

#### Conclusion :

**Plus le nombre de bits sur lesquels les couleurs sont codées est important, plus l'image sera lisible et plus la capacité numérique du fichier est grande.**

**Moins le nombre de bits sur lesquels les couleurs sont codées est important, moins l'image sera lisible et plus la capacité numérique du fichier est petite.**